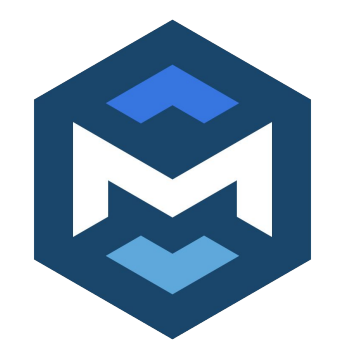

# **Actions**

Mehdi Amini - 2/23/2023

# **Credits**

- Chia Hung Duan
- Jacques Pienaar
- Jeff Niu
- Tomás Longeri
- Axel Villanueva (internship)

## "Action"?

- Is a way to encapsulate any IR transformation
- Provides a mechanism to instrument the compiler

What can you do with it:

- Tracing the compiler: think "pass instrumentation" but finer grain.
- Implement compiler "fuel" / bisection techniques to find bugs.
- Interactive debugging of the compiler ("mlir-gdb")

# "Action" vs Pass

Pass:

- Well defined contract: "takes valid IR in, produce valid IR"
- Define a "phase" of compilation, intended to be composable (you can reorder optimization passes) => "basic block" to build the compiler.
- Is organized in a "pipeline" and scheduled by a "pass manager"
- Can be instrumented:
	- --mlir-print-ir-after-all (Print IR after each pass)
	- --mlir-print-ir-after-change (When printing the IR after a pass, only print if the IR changed)
	- --mlir-print-ir-after-failure (When printing the IR after a pass, only print if the pass failed)
	- --mlir-print-ir-before=<pass-arg> (Print IR before specified passes)
	- --mlir-print-ir-before-all
	- --mlir-timing (Display execution times)
	- *PassInstrumentation*: inject C++ code that runs before/after every pass.

# "Action" vs Pass

Pass:

- Well defined contract: "takes valid IR in, produce valid IR"
- Define a "phase" of compilation, intended to be composable (you can reorder optimization passes) => "basic block" to build the compiler.
- Is organized in a "pipeline" and scheduled by a "pass manager"
- Can be instrumented:
	- --mlir-print-ir-after-all (Print IR after each pass)
	- --mlir-print-ir-after-change (When printing the IR after a pass, only print if the IR changed)
	- --mlir-print-ir-after-failure (When printing the IR after a pass, only print if the pass failed)
	- --mlir-print-ir-before=<pass-arg> (Print IR before specified passes)
	- --mlir-print-ir-before-all
	- --mlir-timing (Display execution times)
	- *PassInstrumentation*: inject C++ code that runs before/after every pass.

Why should this be specific to passes? Action is an opportunity to make the underlying infra and the feature set orthogonal and more generally applicable

#### Demo

## Demo

These are just examples to showcase the framework, the goal is to inspire you to build more of these :)

- Add more *Actions* and *dispatch()* in MLIR, and your own project!
- Snapshot the complete IR after every transforms touching a location
- Collect statistics on timing
- Build breakpoints for your own project (ML Graph node name?)
- Tools to skip some patterns at runtime?
- Can implement a "selective -O0": "do not optimize this range of lines in the source code".

### Implementation: Overview

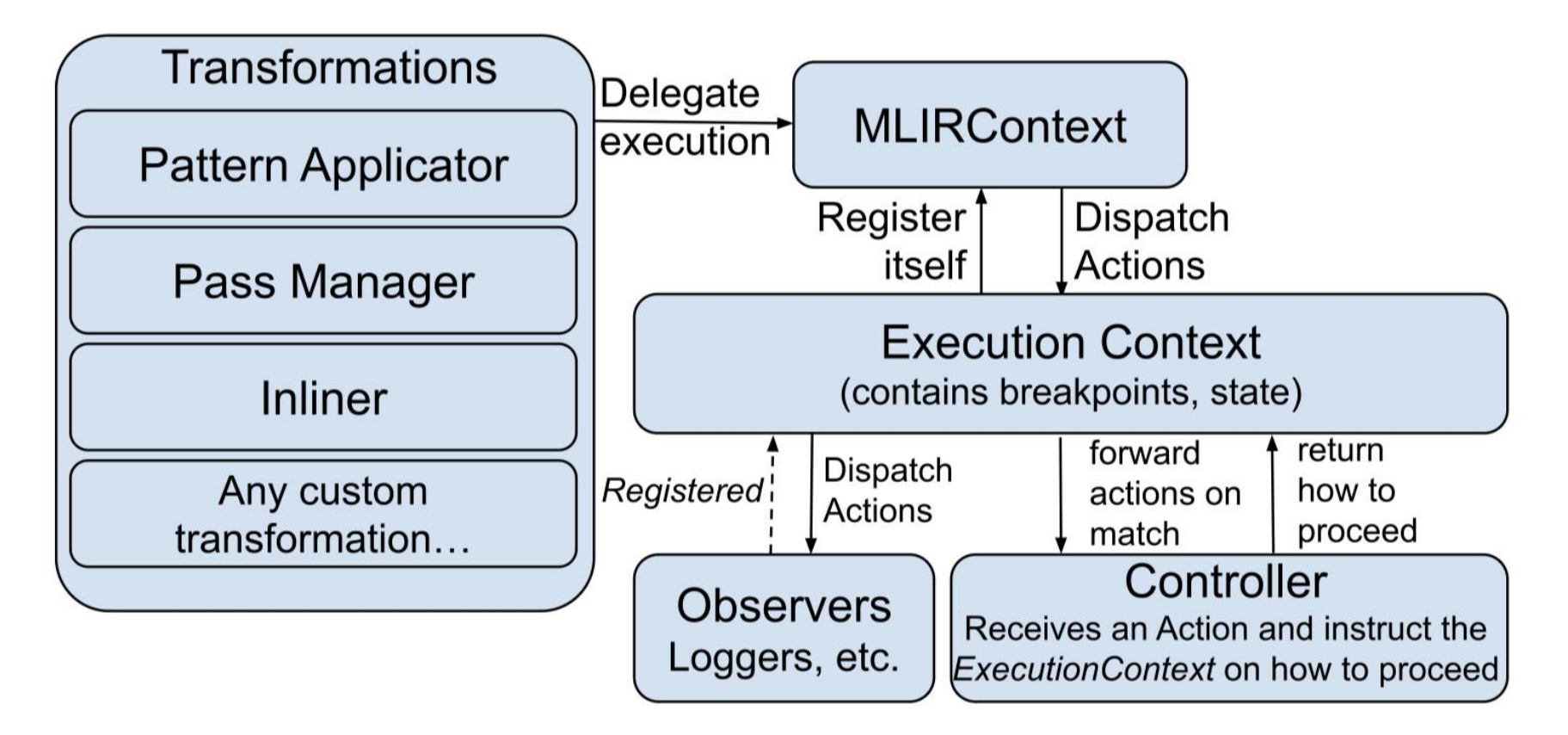

## Performance overhead

- Cost of the dispatch: when not enabled it costs a pointer check on the MLIRContext: ~free.
- Cost of the instrumentation: full rich traces with locations are very expensive to produce (10x-20x slowdown with very naive implementation).
	- -> Won't replace a profiler (actually could be used to emit tracy-annotations?)
	- -> Complementary: much more tweakable / pluggable.

## More

- DebugCounter / "Compiler fuel"
	- Bisection of a miscompile by skipping actions selectively.
	- Action framework exposes all the hooks, need to be scripted now! **Note:** actions are "skippable" by default, but it can be overridden per action.

- Richer returned value:

```
struct ActionResult {
   IRUnit op; // handle to the update IRUnit (can be a new one)
   bool changed; // whether the IR was changed.
   LogicalResult status; // whether the transforms succeeded or
not.
}
```
- Multiple tags: add per-dispatch tags on top of the static one. For example instead of just dispatching "pass-execution-action", we could also include the pass name.